## SAP ABAP table EMMA TIME RANGE {Ranges Structure for Time}

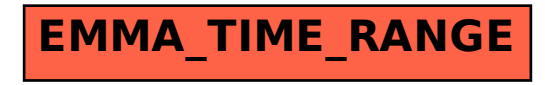